# Package 'testex'

April 15, 2024

<span id="page-0-0"></span>Title Add Tests to Examples

Version 0.2.0

Description Add tests in-line in examples. Provides standalone functions for facilitating easier test writing in Rd files. However, a more familiar interface is provided using 'roxygen2' tags. Tools are also provided for facilitating package configuration and use with 'testthat'.

URL <https://github.com/dgkf/testex>, <https://dgkf.github.io/testex/>

License MIT + file LICENSE **Depends**  $R (= 3.2.0)$ Imports utils Suggests testthat, withr, callr, roxygen2, spelling, knitr, rmarkdown Encoding UTF-8 RoxygenNote 7.3.1 Language en-US VignetteBuilder knitr **Config/testex/options** list(version =  $\degree$ 0.2.0") NeedsCompilation no Author Doug Kelkhoff [aut, cre] Maintainer Doug Kelkhoff <doug.kelkhoff@gmail.com> Repository CRAN Date/Publication 2024-04-14 23:30:02 UTC

# R topics documented:

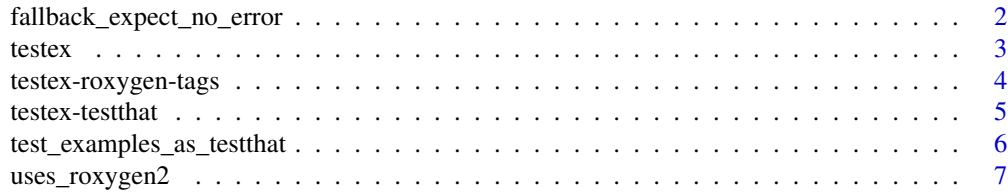

<span id="page-1-0"></span>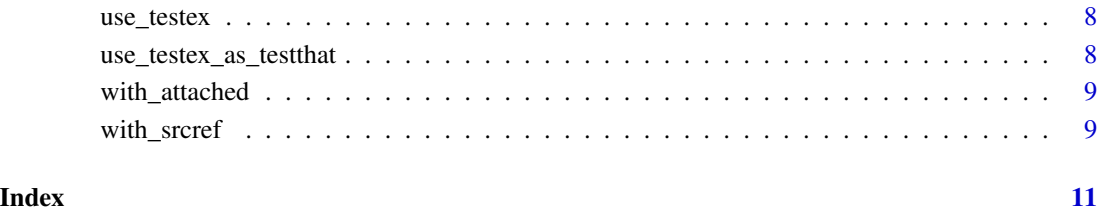

fallback\_expect\_no\_error

*Expect no Error*

# Description

Expect no Error

# Usage

fallback\_expect\_no\_error(object, ...)

# Arguments

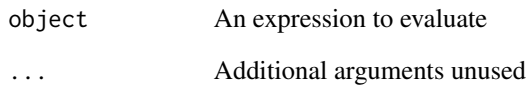

# Value

The value produced by the expectation code

#### Note

This is a stop-gap implementation, and will only be used for legacy versions of testthat before this was properly supported.

A testthat expectation that the provided code can be evaluated without producing an error. This is the most basic expectation one should expect of any example code. Further expectations are provided in subsequent testthat code.

<span id="page-2-1"></span><span id="page-2-0"></span>

# Description

A wrapper around stopifnot that allows you to use . to refer to .Last.value and preserve the last non-test output from an example.

#### Usage

```
testex(
  ...,
 srcref = NULL,
 example_srcref = NULL,
 value = get_example_value(),
 envir = parent.frame(),
 style = "standalone"
\lambda
```
# Arguments

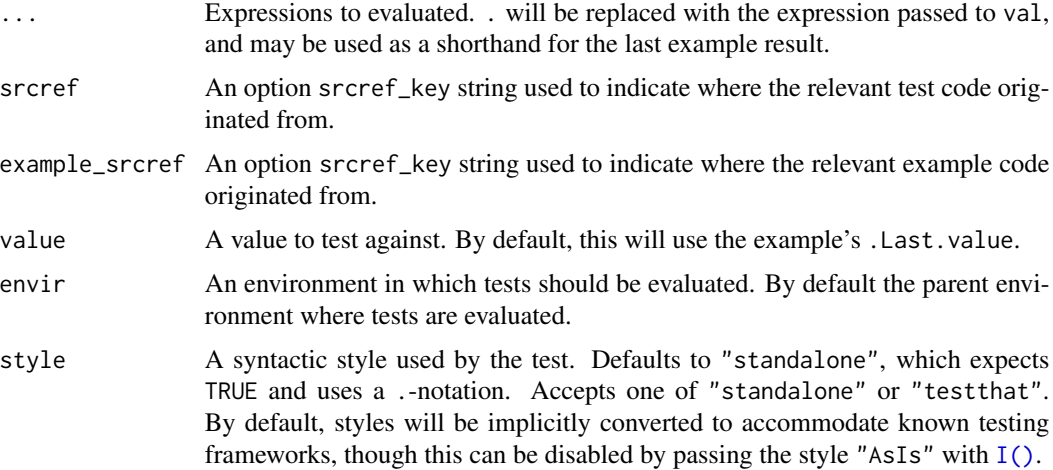

#### Value

Invisibly returns the .Last.value as it existed prior to evaluating the test.

#### Documenting with testex

testex is a simple wrapper around execution that propagates the .Last.value returned before running, allowing you to chain tests more easily.

Use in Rd files::

```
\examples{
  f \leq-function(a, b) a + b
  f(3, 4)
  \testonly{
    testex::testex(
      is.numeric(.),
      identical(., 7)
    )
  }
}
```
But Rd files are generally regarded as being a bit cumbersome to author directly. Instead, testex provide helpers that generate this style of documentation, which use this function internally.

#### Use with roxygen2:

Within a roxygen2 @examples block you can instead use the @test tag which will generate Rd code as shown above.

#' @examples  $#'$  f  $\leq$  function(a, b) a + b #' f(3, 4) #' @test is.numeric(.) #' @test identical(., 7)

testex-roxygen-tags [testex](#page-2-1) roxygen2 *tags*

#### Description

[testex](#page-2-1) provides two new roxygen2 tags, @test and @testthat.

#### tags

[testex](#page-2-1) tags are all sub-tags meant to be used within an @examples block. They should be considered as tags *within* the @examples block and used to construct blocks of testing code within example code.

@test: In-line expectations to test the output of the previous command within an example. If . is used within the test expression, it will be used to refer to the output of the previous example command. Otherwise, the result of the expression is expected to be identical to the previous output.

```
#' @examples
#' 1 + 2
#' @test 3
#' @test . == 3
#'
#' @examples
#' 3 + 4
#' @test identical(., 7)
```
<span id="page-3-0"></span>

<span id="page-4-0"></span>@testthat: Similar to @test, @testthat can be used to make in-line assertions using testthat expectations. testthat expectations follow a convention where the first argument is an object to compare against an expected value or characteristic. Since the value will always be the result of the previous example, this part of the code is implicitly constructed for you.

If you want to use the example result elsewhere in your expectation, you can refer to it with a .. When used in this way, [testex](#page-2-1) will not do any further implicit modification of your expectation.

```
#' @examples
#' 1 + 2
#' @testthat expect_equal(3)
#' @testthat expect_gt(0)
#'
#' @examples
#' 3 + 4
#' @testthat expect_equal(., 7)
```
testex-testthat *Support for* testthat *Expectations*

#### Description

testthat support is managed through a "style" provided to [testex](#page-2-1). When using the testthat style (automatically when using the @testthat tag), expectations are processed such that they always refer to the previous example. Special care is taken to manage propagation of this value through your test code, regardless of how testthat is executed.

#### Examples

```
# example code
1 + 2# within `testex` block, test code refers to previous result with `.`
testex(style = "testthat", srcref = "abc.R:1:3", {
 test_that("addition holds up", {
    expect_equal(., 3)
 })
})
```

```
test_examples_as_testthat
```
*Execute examples from Rd files as* testthat *tests*

# Description

Reads examples from Rd files and constructs testthat-style tests. testthat expectations are built such that

# Usage

```
test_examples_as_testthat(
 package,
 path,
  ...,
 test_dir = file.path(tempdir(), "testex-tests"),
 clean = TRUE,
 overwrite = TRUE,
 roxygenize = !is_r_cmd_check() && uses_roxygen2(path),
 reporter = testthat::get_reporter()
)
```
# Arguments

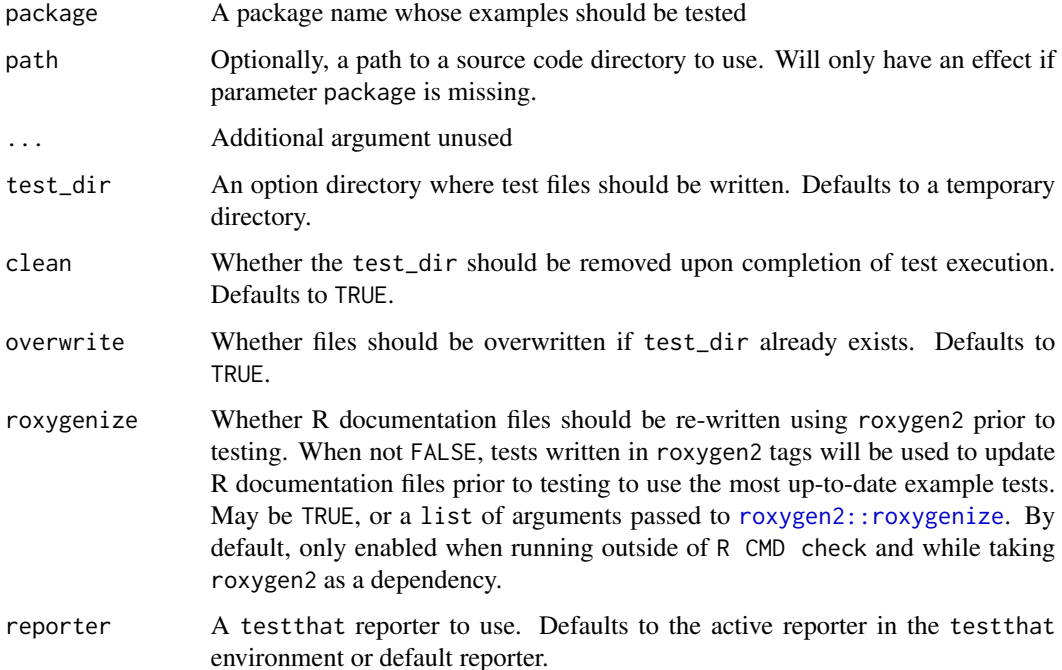

#### <span id="page-6-0"></span>Details

- 1. Each example expression is expected to run without error
- 2. Any testex expectations are expected to pass

Generally, you won't need to use this function directly. Instead, it is called by a file generated by [use\\_testex\\_as\\_testthat\(\)](#page-7-1) which will add any testex example tests to your existing testthat testing suite.

# Value

The result of [testthat::source\\_file\(\)](#page-0-0), after iterating over generated test files.

#### Note

It is assumed that this function is used within a testthat run, when the necessary packages are already installed and loaded.

### Examples

```
# library(pkg.example)
path <- system.file("pkg.example", package = "testex")
test_examples_as_testthat(path = path)
```
uses\_roxygen2 *Checks for use of* roxygen2

# Description

Checks for use of roxygen2

#### Usage

```
uses_roxygen2(path)
```
#### Arguments

path A file path to a package source code directory

### Value

A logical value indicating whether a package takes roxygen2 as a dependency.

<span id="page-7-0"></span>

### Description

Add [testex](#page-2-1) tags and configure package to fully use [testex](#page-2-1) features

#### Usage

```
use_testex(path = getwd(), check = TRUE, quiet = FALSE)
```
## Arguments

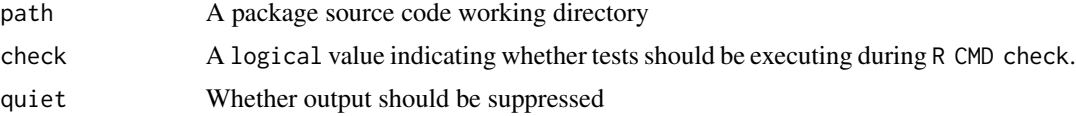

### Value

The result of [write.dcf\(\)](#page-0-0) upon modifying the package DESCRIPTION file.

#### Note

The [testex](#page-2-1) roxygen2 tags behave similarly to roxygen2 @examples tags, with the minor addition of some wrapping code to manage the tests. This means that they will be integrated into your @examples and can be intermixed between @examples tags

<span id="page-7-1"></span>use\_testex\_as\_testthat

*Run examples as* testthat *expectations*

#### Description

Run examples as testthat expectations

#### Usage

```
use_testex_as_testthat(path = getwd(), context = "testex", quiet = FALSE)
```
### Arguments

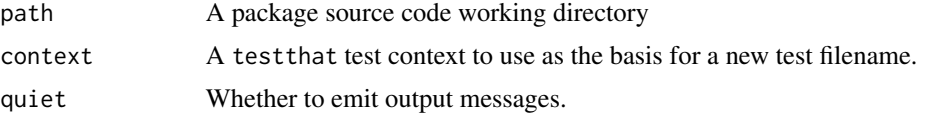

# <span id="page-8-0"></span>with\_attached 9

# Value

The result of [writeLines\(\)](#page-0-0) after writing a new testthat file.

with\_attached *Temporarily attach a namespace*

### Description

This function is primarily for managing attaching of namespaces needed for testing internally. It is exported only because it is needed in code generated within Rd files, but is otherwise unlikely to be needed.

#### Usage

with\_attached(ns, expr)

# Arguments

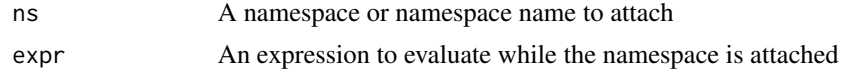

# Value

The result of evaluating expr

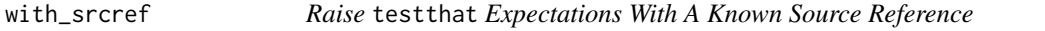

# Description

Retroactively assigns a source file and location to a expectation. This allows testthat to report an origin for any code that raised an example test failure from the source roxygen2 code, even though the test code is reconstructed from package documentation files.

#### Usage

```
with_srcref(src, expr, envir = parent.frame())
```
#### Arguments

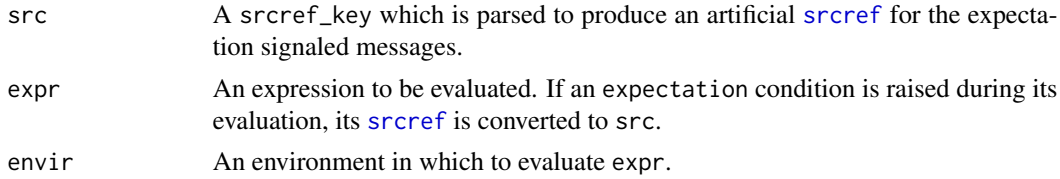

# <span id="page-9-0"></span>Value

The result of evaluating expr, or an expectation with appended [srcref](#page-0-0) information if an expectation is raised.

# <span id="page-10-0"></span>Index

writeLines(), *[9](#page-8-0)*

∗ use use\_testex\_as\_testthat, [8](#page-7-0) fallback\_expect\_no\_error, [2](#page-1-0) I(), *[3](#page-2-0)* roxygen2::roxygenize, *[6](#page-5-0)* srcref, *[9,](#page-8-0) [10](#page-9-0)* test\_examples\_as\_testthat, [6](#page-5-0) testex, [3,](#page-2-0) *[4,](#page-3-0) [5](#page-4-0)*, *[8](#page-7-0)* testex-roxygen-tags, [4](#page-3-0) testex-testthat, [5](#page-4-0) testthat::source\_file(), *[7](#page-6-0)* use\_testex, [8](#page-7-0) use\_testex\_as\_testthat, [8](#page-7-0) use\_testex\_as\_testthat(), *[7](#page-6-0)* uses\_roxygen2, [7](#page-6-0) with\_attached, [9](#page-8-0) with\_srcref, [9](#page-8-0) write.dcf(), *[8](#page-7-0)*